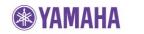

Feb, 2012

## Subject: NP-S2000 Firmware Update ver. 2.02

Yamaha is pleased to offer this firmware update to ensure the best possible performance for your Yamaha NP-S2000 Network Player.

This firmware improves the playback compatibility in Apple Lossless audio file format.

The following pages contain the firmware update instructions for NP-S2000 Network Player. You can easily update the latest firmware through the Internet. In order to properly execute the update, read all instructions carefully.

## CHECK THE UNIT'S CURRENT FIRMWARE VERSION TO SEE IF A FIRMWARE UPDATED IS NEEDED

On the remote control, press the **SETUP** button. Using the **UP/DOWN** buttons, select *"3 Firmware Ver."*. If the firmware version is <u>V2.02</u> or higher, your network player is already up-to-date.

If not, follow the procedures on the next page to update your network player.

## INTERNET CONNECTION REQUIRED

Your network player is connected to the Internet if you can receive Internet radio stations. (See owner's manual for details)